## **2.96/2.961/6.930/10.806/13.52/16.653/22.002 Management in Engineering Fall 2012 Problem Set 1**

- 1. Prepare the journal entry for each transaction.
	- Lohan's Active Pest Deterrents ("LAPD") was founded on January 1, 2007. The company's founder, Lindsey, provides two services: Pest Removal and Pest Prevention.
	- The pest removal service eradicates ants, termites, rats, and other vermin (paparazzi) that might infest your house or business.
	- Pest prevention service is a service that she provides quarterly to customers, where she treats the house with her patented Pest Prevention Elixirs that discourage ants and termites from entering the customer's residence (or business).
	- During the first fiscal year of operations, Lindsey engaged in the transactions listed as below

[Example] On January  $1<sup>st</sup>$  (2007), LAPD used cash to purchase equipment costing \$200,000.

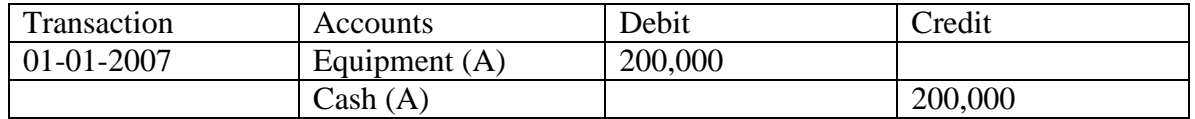

a. On February  $1<sup>st</sup>$ , purchased poison supplies for \$20,000 on credit

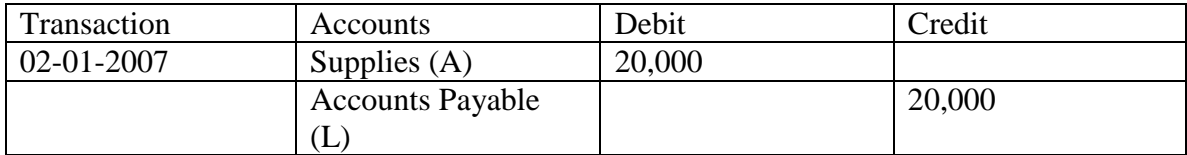

b. On April 10, performed pest prevention services and received \$50,000 payment by cash from DINA's Delightful Deli.

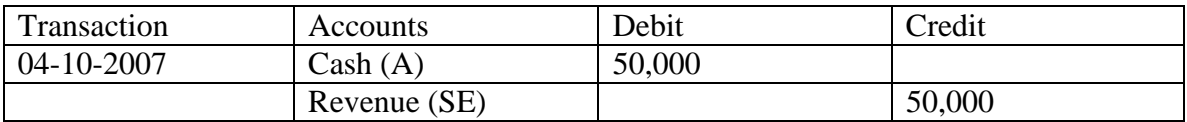

c. On April 21<sup>st</sup>, billed clients for Pest Removal Services performed during the month of April totaling \$75,000.

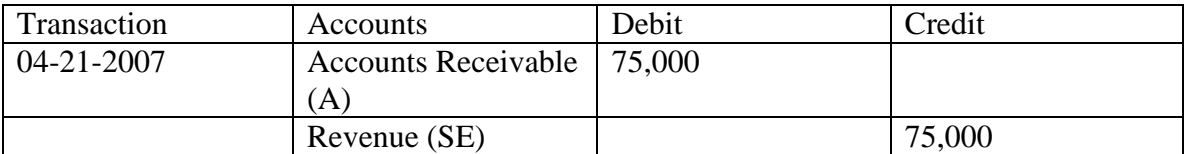

d. On July  $1<sup>st</sup>$ , performed pest prevention services worth of \$100,000 and received \$50,000 immediately with the remainder on credit.

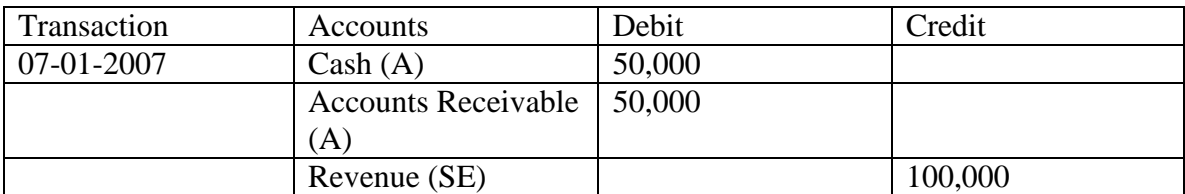

 2. Complete the missing values from (a) to (i) in the chart below. Show your calculations. Note that the first year of operations is 2001.

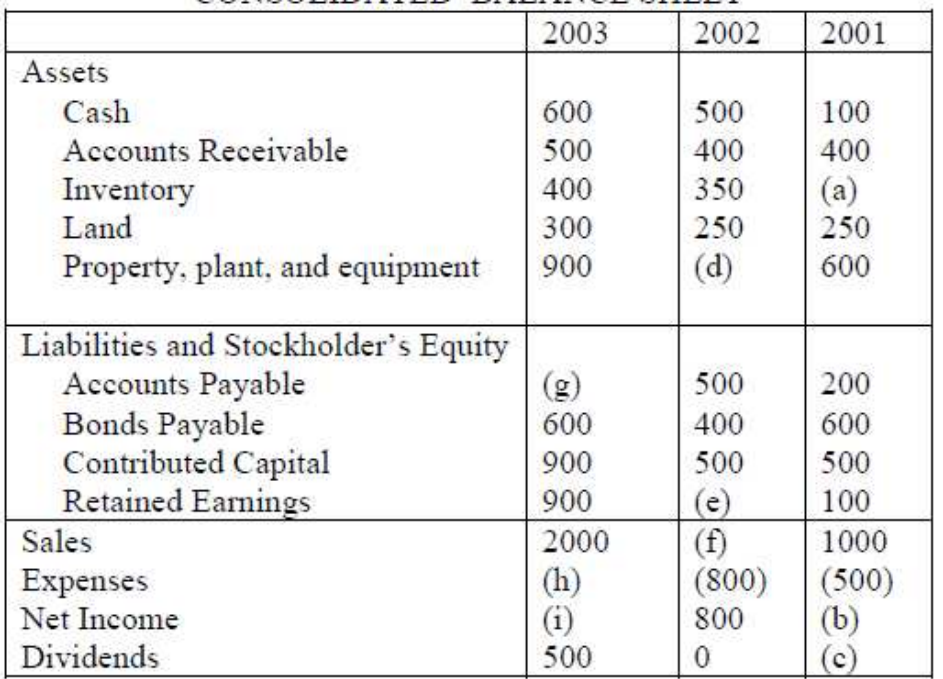

CONSOLIDATED BALANCE SHEET

 (a) Accounts Receivable: Total assets = Total liabilities + Total stockholders' equity  $$100 + 400 + (a) + 250 + 600 = 200 + 600 + 500 + 100$ Inventory  $= 50$ 

 (b) Expenses: Net income = Sales + Expenses  $(b) = 1000 - 500$ Net income  $= 500$ 

 (c) Dividends: Ending retained earnings = Beginning retained earnings + Net income – Dividends  $100 = 0 + 500 - (c)$ Dividends  $= 400$ 

 (d) & (e) Total assets = Total liabilities + Total stockholders' equity  $$500 + 400 + 350 + 250 + (d) = 500 + 400 + 500 + (e)}$ Retained earnings

Ending retained earnings  $=$  Beginning retained earnings  $+$  Net income  $-$  Dividends (e) Retained earnings =  $100 + 800 - 0 = 900$ 

(d) Inventory  $= 800$ 

 (f) Sales: Net income = Sales - Expenses  $800 = (f)$  - Expenses Expenses =  $-$ \$800  $\rightarrow$  800  $(f) = 1600$ 

 (g) Accounts payable: Total assets = Total liabilities + Total stockholders' equity  $600 + 500 + 400 + 300 + 900 = (g) + 600 + 900 + 900$ Accounts receivable  $=$  300

 (h) Expenses: Net income = Sales - Expenses 500 (from i) =  $2000 - (h)$  $Express = 1500$ 

 (i) Net income: Ending retained earnings = Beginning retained earnings + Net income – Dividends  $900 = 900 + (i) - 500$ Net income  $= 500$ 

2.96 / 2.961 / 6.930 / 10.806 / 16.653 Management in Engineering Fall 2012

For information about citing these materials or our Terms of Use, visit: [http://ocw.mit.edu/terms.](http://ocw.mit.edu/terms)